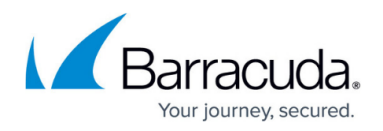

## **Managing Your Account**

<https://campus.barracuda.com/doc/69960179/>

You can edit basic information about your account within Appliance Control.

- 1. Within Barracuda Cloud Control, select **Appliance Control**. Then select **BASIC > My Account**. Here, you can change the following information:
	- **User Time Zone** Select the time zone where you, the user, are located.
	- **Notification Email Address** The address to which account-level emails will be sent. IMPORTANT: For security reasons, *do not* use 'barracuda.com', but rather your organization's domain. See note below.
	- **Account Preferred Time Zone** The time zone to use for displaying statistics and report data. This might be different from the User Time Zone.
- 2. When you have finished making changes, click **Save**.

**IMPORTANT**: In order to prevent the impersonation of our trusted brand and avoid any confusion and risk for our customers, Barracuda Networks is taking steps to harden our emailsending domains to enforce DMARC policy. This important measure will prevent the potential threat of an adversary looking to impersonate Barracuda Networks to cause any harm to our customers.

As we implement this control, we advise all of our customers to change their notification email address(s) on their Barracuda Networks appliance(s) to use their domain/email address instead of 'Barracuda'. Please do so to ensure your email provider accepts your notification emails from your Barracuda Networks appliance.

## Barracuda Cloud Control

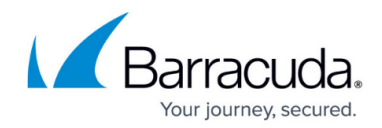

© Barracuda Networks Inc., 2024 The information contained within this document is confidential and proprietary to Barracuda Networks Inc. No portion of this document may be copied, distributed, publicized or used for other than internal documentary purposes without the written consent of an official representative of Barracuda Networks Inc. All specifications are subject to change without notice. Barracuda Networks Inc. assumes no responsibility for any inaccuracies in this document. Barracuda Networks Inc. reserves the right to change, modify, transfer, or otherwise revise this publication without notice.